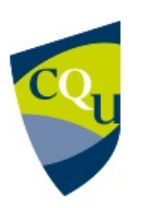

# **COIT20269** *Mobile Web Apps* **Term 2 - 2018**

#### Profile information current as at 28/04/2024 09:22 am

All details in this unit profile for COIT20269 have been officially approved by CQUniversity and represent a learning partnership between the University and you (our student). The information will not be changed unless absolutely necessary and any change will be clearly indicated by an approved correction included in the profile.

# General Information

# Overview

This unit shows you how to design and implement dynamic mobile web apps that allow complex user interaction and build on knowledge of responsive web design. You will examine the viability of web apps versus native apps, with particular attention being paid to cross platform considerations using tools such as Apache Cordova, implementing web middleware using server-side tools such as Node.js and integrating these with cloud databases to store mobile data. The business drivers for mobile portals will also be discussed, as will the social impact of mobile technology. Research skills will be introduced as a means of keeping up to date with the changing mobile development landscape.

# Details

Career Level: Postaraduate Unit Level: Level 9 Credit Points: 6 Student Contribution Band: 8 Fraction of Full-Time Student Load: 0.125

## Pre-requisites or Co-requisites

Pre-Req: COIT20268 Responsive Web Design Anti-Req: COIT20231 Mobile Computing

Important note: Students enrolled in a subsequent unit who failed their pre-requisite unit, should drop the subsequent unit before the census date or within 10 working days of Fail grade notification. Students who do not drop the unit in this timeframe cannot later drop the unit without academic and financial liability. See details in the [Assessment Policy and](https://www.cqu.edu.au/policy) [Procedure \(Higher Education Coursework\)](https://www.cqu.edu.au/policy).

# Offerings For Term 2 - 2018

- Brisbane
- Distance
- Melbourne
- Rockhampton
- Sydney

# Attendance Requirements

All on-campus students are expected to attend scheduled classes – in some units, these classes are identified as a mandatory (pass/fail) component and attendance is compulsory. International students, on a student visa, must maintain a full time study load and meet both attendance and academic progress requirements in each study period (satisfactory attendance for International students is defined as maintaining at least an 80% attendance record).

# Website

[This unit has a website, within the Moodle system, which is available two weeks before the start of term. It is important](https://moodle.cqu.edu.au) [that you visit your Moodle site throughout the term. Please visit Moodle for more information.](https://moodle.cqu.edu.au)

# Class and Assessment Overview

## Recommended Student Time Commitment

Each 6-credit Postgraduate unit at CQUniversity requires an overall time commitment of an average of 12.5 hours of study per week, making a total of 150 hours for the unit.

# Class Timetable

**[Regional Campuses](https://handbook.cqu.edu.au/facet/timetables)** Bundaberg, Cairns, Emerald, Gladstone, Mackay, Rockhampton, Townsville

**[Metropolitan Campuses](https://handbook.cqu.edu.au/facet/timetables)** Adelaide, Brisbane, Melbourne, Perth, Sydney

### Assessment Overview

1. **Practical Assessment** Weighting: 20% 2. **Practical Assessment** Weighting: 30% 3. **Project (applied)** Weighting: 50%

# Assessment Grading

This is a graded unit: your overall grade will be calculated from the marks or grades for each assessment task, based on the relative weightings shown in the table above. You must obtain an overall mark for the unit of at least 50%, or an overall grade of 'pass' in order to pass the unit. If any 'pass/fail' tasks are shown in the table above they must also be completed successfully ('pass' grade). You must also meet any minimum mark requirements specified for a particular assessment task, as detailed in the 'assessment task' section (note that in some instances, the minimum mark for a task may be greater than 50%). Consult the *University's Grades and Results Policy* for more details of interim results and final grades.

# CQUniversity Policies

#### **All University policies are available on the [CQUniversity Policy site.](https://policy.cqu.edu.au/)**

You may wish to view these policies:

- Grades and Results Policy
- Assessment Policy and Procedure (Higher Education Coursework)
- Review of Grade Procedure
- Student Academic Integrity Policy and Procedure
- Monitoring Academic Progress (MAP) Policy and Procedure Domestic Students
- Monitoring Academic Progress (MAP) Policy and Procedure International Students
- Student Refund and Credit Balance Policy and Procedure
- Student Feedback Compliments and Complaints Policy and Procedure
- Information and Communications Technology Acceptable Use Policy and Procedure

This list is not an exhaustive list of all University policies. The full list of University policies are available on the [CQUniversity Policy site.](https://policy.cqu.edu.au/)

# Previous Student Feedback

# Feedback, Recommendations and Responses

Every unit is reviewed for enhancement each year. At the most recent review, the following staff and student feedback items were identified and recommendations were made.

## Feedback from Unit feedback link

#### **Feedback**

Tutorial code was found not to work.

#### **Recommendation**

Tutorial code is based on open source API's that change and cause example programs to fail. These problems will be corrected by the coordinator during the term as they arise. This is a common problem when using contributed APIs and is typical of what happens in the real world.

# Unit Learning Outcomes

#### **On successful completion of this unit, you will be able to:**

- 1. Design, create and implement a mobile web app
- 2. Design, create and implement a hybrid mobile app, a web service and then use these to store mobile data to a cloud database
- 3. Analyse and evaluate design alternatives for the app
- 4. Use an integrated development environment (IDE) build, debug and test mobile systems to develop a working app
- 5. Assess the current and future business impact of mobile web apps
- 6. Critically evaluate key research areas in mobile web apps.

Australian Computer Society (ACS) recognises the Skills Framework for the Information Age (SFIA). SFIA is in use in over 100 countries and provides a widely used and consistent definition of ICT skills. SFIA is increasingly being used when developing job descriptions and role profiles.

ACS members can use the tool MySFIA to build a skills profile at <https://www.acs.org.au/professionalrecognition/mysfia-b2c.html>

This unit contributes to the workplace skills as defined by SFIA. The SFIA code is included: Systems Design (DESN), Systems Integration (SINT), Data Analysis (DTAN), Database/Repository Design (DBDS), Testing (TEST), Release and Deployment (RELM), Applications Support (ASUP).

# Alignment of Learning Outcomes, Assessment and Graduate Attributes

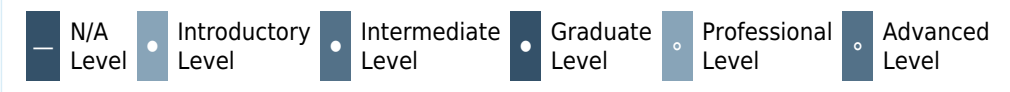

# Alignment of Assessment Tasks to Learning Outcomes

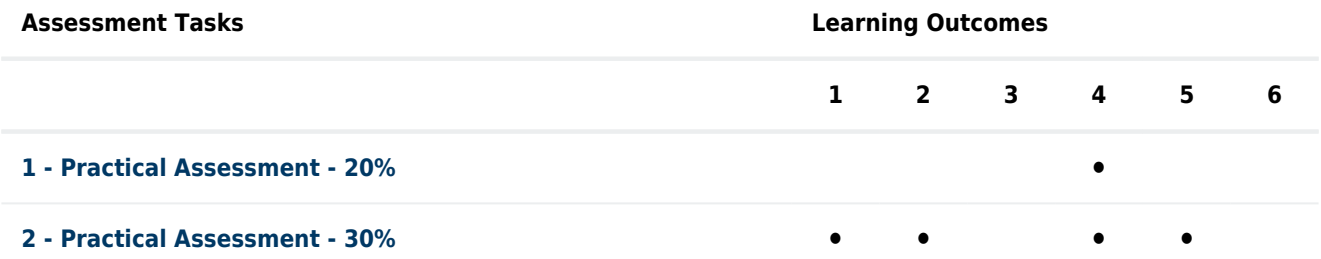

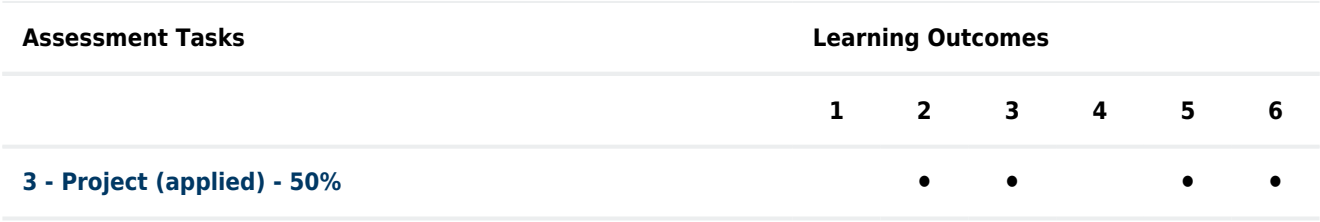

# Alignment of Graduate Attributes to Learning Outcomes

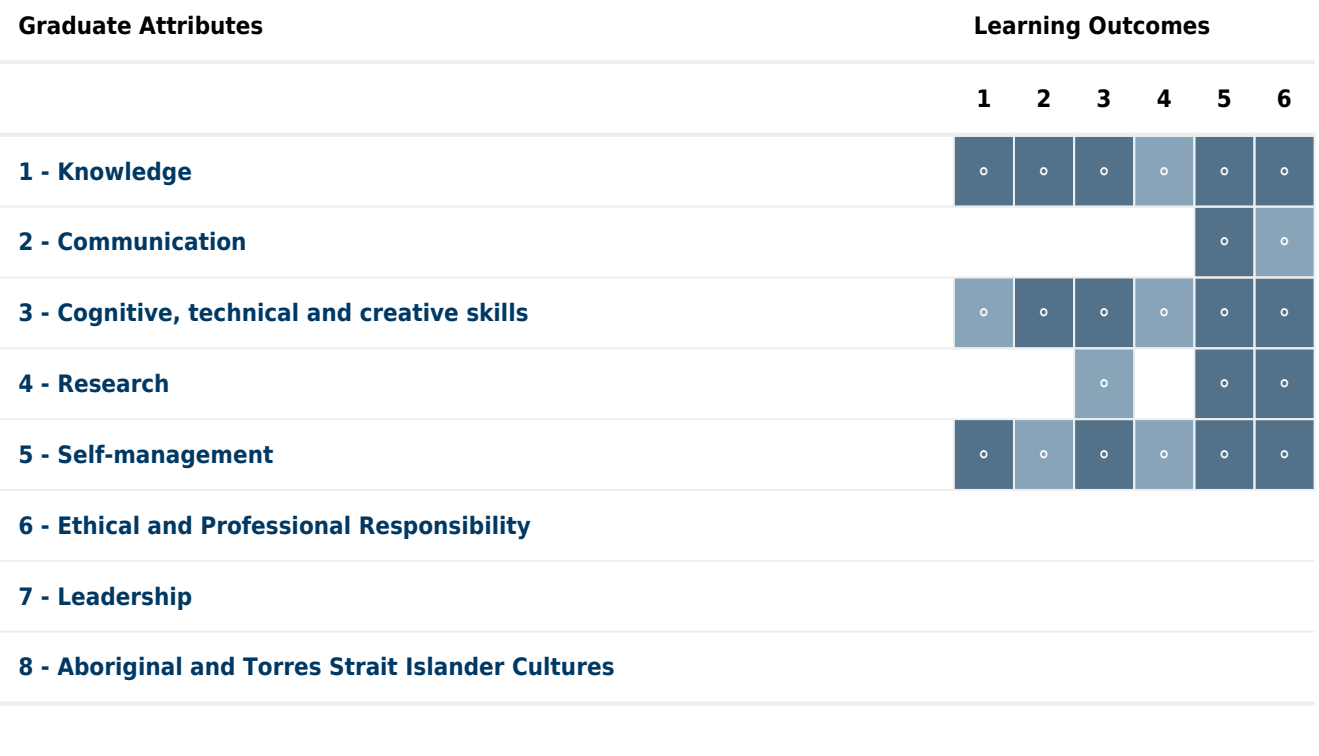

# Alignment of Assessment Tasks to Graduate Attributes

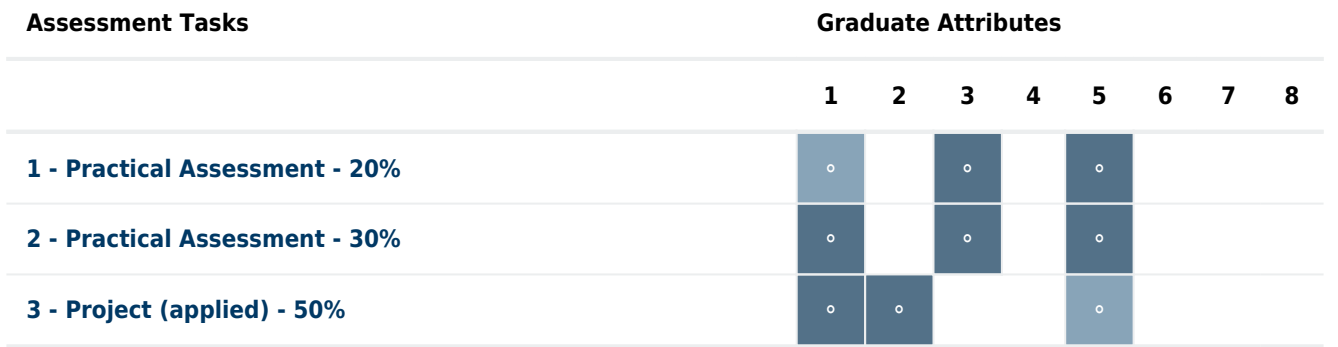

# Textbooks and Resources

# Textbooks

COIT20269

#### **Prescribed**

#### **Beginning Mobile Application Development in the Cloud**

(2012) Authors: R. Rodger John Wiley & Sons, Inc. Indianapolis , IN , USA ISBN: 978-1-118-03469-9 Binding: Other

#### **[View textbooks at the CQUniversity Bookshop](https://bookshop.cqu.edu.au/)**

# IT Resources

#### **You will need access to the following IT resources:**

- CQUniversity Student Email
- Internet
- Unit Website (Moodle)
- Android studio (latest version)
- Apache cordova from https://cordova.apache.org/
- mongodb from http://mongodb.org
- nodejs from http://nodejs.org

# Referencing Style

All submissions for this unit must use the referencing style: [Harvard \(author-date\)](https://delivery-cqucontenthub.stylelabs.cloud/api/public/content/harvard-referencing-style.pdf?v=306efe7e) For further information, see the Assessment Tasks.

# Teaching Contacts

**Ron Balsys** Unit Coordinator [r.balsys@cqu.edu.au](mailto:r.balsys@cqu.edu.au)

# **Schedule**

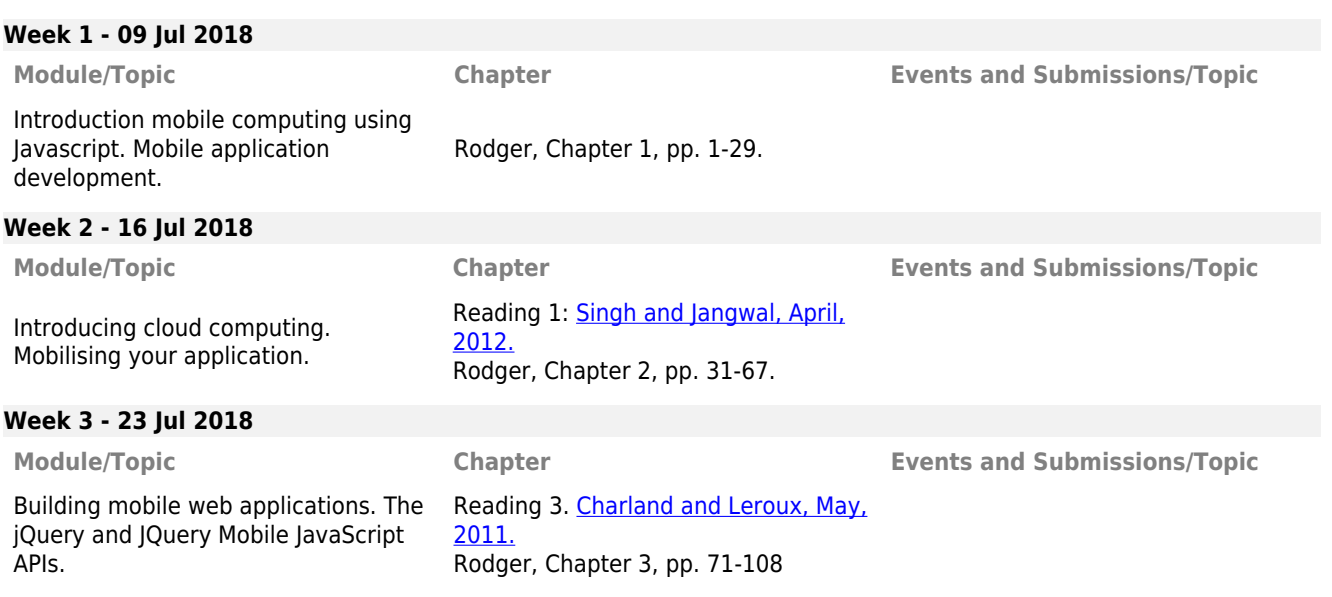

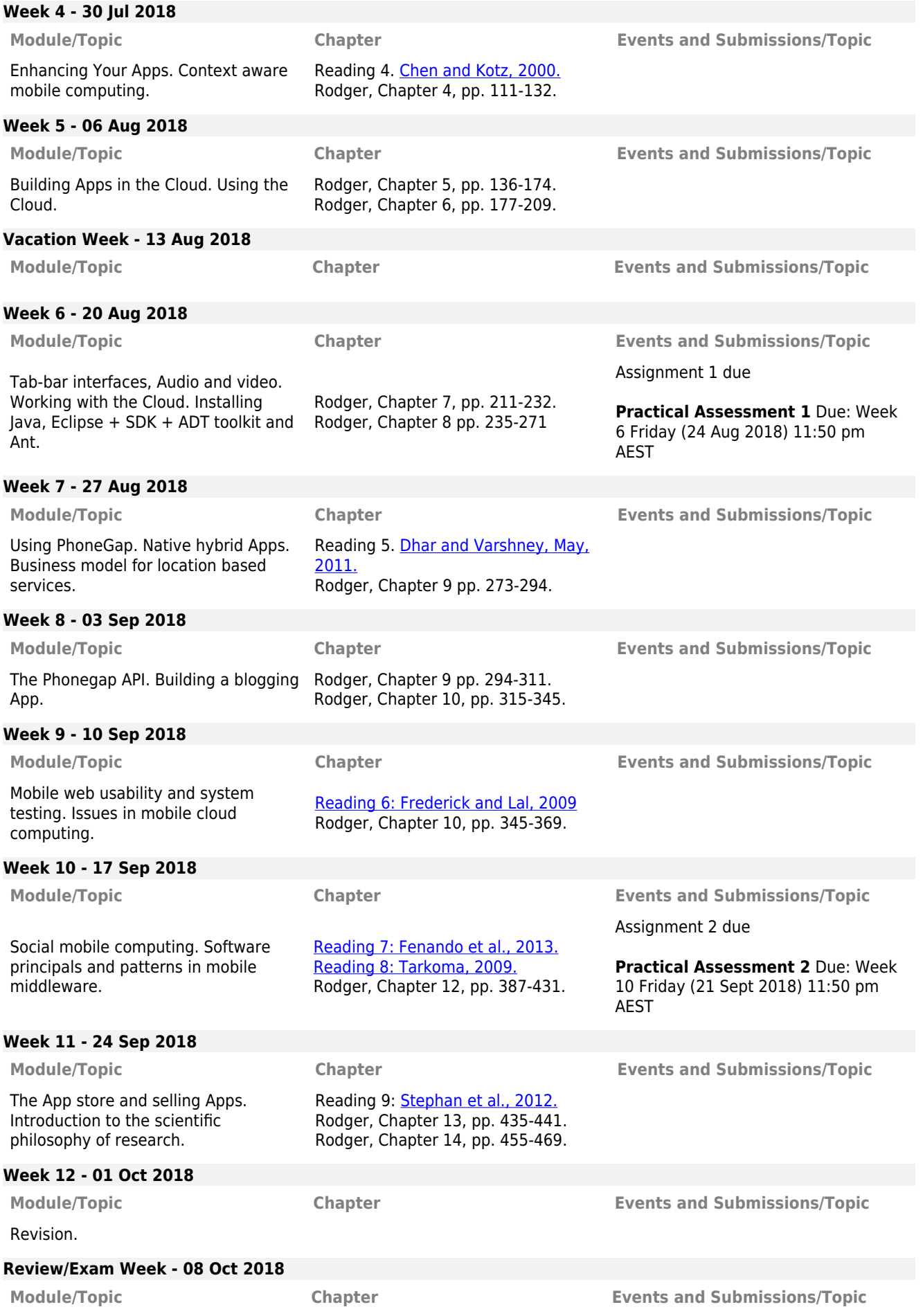

Creative work/project due

**Creative work** Due: Review/Exam Week Friday (12 Oct 2018) 11:50 pm AEST

#### **Exam Week - 15 Oct 2018**

**Module/Topic Chapter Events and Submissions/Topic**

# Assessment Tasks

# 1 Practical Assessment 1

#### **Assessment Type**

Practical Assessment

#### **Task Description**

You are assigned the task of creating a data logger to capture package location data in a mobile application that stores the data in a local database. The app has fields to record data for each of five cities were the app is employed. If a city is selected, a page (fragment) is shown to record data values for that city. An entry consists of **city** data. When the **Save Log Entry** button is pressed this data is saved locally in the application in a SQLDatabase. When the **Show Log Entries** button is pressed a related page (fragment) is shown that list all the date/time and data entries made for that city. We will refer to our app as **CityLogs**. More details of these pages will be given on the Moodle course website. You should also consult the weekly lecture/tutorials on the Moodle website for help and more information on completing the assignment. The tutorials contain step-by-step procedures for working through the assignment as well as some tips and extra help.

The specification of this app will be further refined in Assignment 2.

This app is to be tested using the **Safari**, **FireFox** or **Chrome** browser and tested on an Android or iPhone mobile device.

#### **Assessment Due Date**

Week 6 Friday (24 Aug 2018) 11:50 pm AEST

#### **Return Date to Students**

Week 8 Monday (3 Sept 2018)

**Weighting** 20%

#### **Assessment Criteria**

**Assignment Component Criteria Marks**

# **Client Side application**

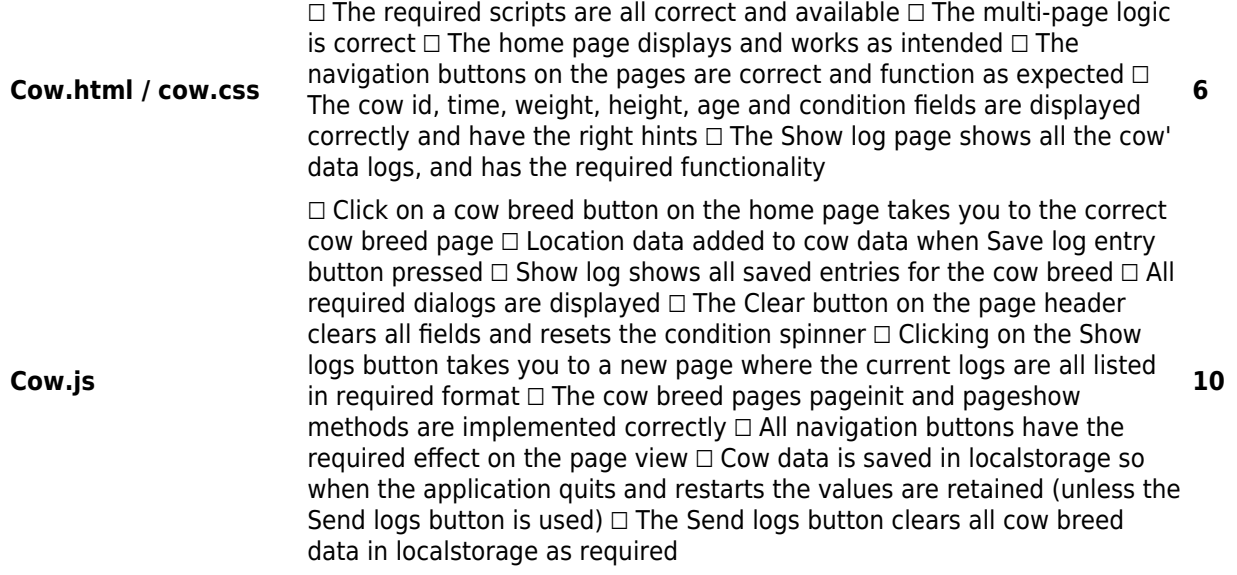

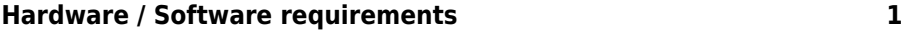

#### **General**

Feedback given as required Use appropriate naming conventions Adequate commenting Correct grammar Citation of references, copyright **1** use

#### **Penalties**

**Total 20**

#### **Referencing Style**

[Harvard \(author-date\)](https://delivery-cqucontenthub.stylelabs.cloud/api/public/content/harvard-referencing-style.pdf?v=306efe7e)

#### **Submission**

Online

#### **Learning Outcomes Assessed**

Use an integrated development environment (IDE) build, debug and test mobile systems to develop a working app

#### **Graduate Attributes**

- Knowledge
- Cognitive, technical and creative skills
- Self-management

# 2 Practical Assessment 2

#### **Assessment Type**

Practical Assessment

#### **Task Description**

We will refer to our app as **CowLogs**. More details of these pages will be given in the sections below. You should also consult the weekly lecture/tutorials on the Moodle website for help and more information on completing the assignment. The tutorials contain step-by-step procedures for working through the assignment as well as some tips and extra help. Please read the lecture/tutorials on the Moodle website.

You are assigned the task of creating a data logger to capture package location data in a mobile application that stores the data in a local database. The app has fields to record data for each of five species of cattle. If a cow type is selected, a page is shown to record data values for that type. A cow entry consists of a **date** and **log** data. When the **Save Log Entry** button is pressed this data is saved locally in the application in a SQLDatabase. When the **Show Log Entries** button is pressed a related page (fragment) is shown that list all the date/time and **log** entries made for that cow. When the **Save Log Entry** button is pressed cow breed data is logged to the local server as well as added to a MLab cloud database collection. When the **Get** button is used cow breed entries for the given cow breed are retrieved from the cloud database and displayed on the phone.

This app is to be tested using the **Safari**, **FireFox** or **Chrome** browser and tested on an Android or iPhone mobile device.

#### **Assessment Due Date** Week 10 Friday (21 Sept 2018) 11:50 pm AEST

**Return Date to Students** Week 12 Monday (1 Oct 2018)

**Weighting** 30%

**Assessment Criteria Assignment**

**Component Criteria Marks**

**Cordova Phonegap Integration** □ Inte CowLogs app is successfully implemented in Cordova Phonegap 2

**Client Side application**

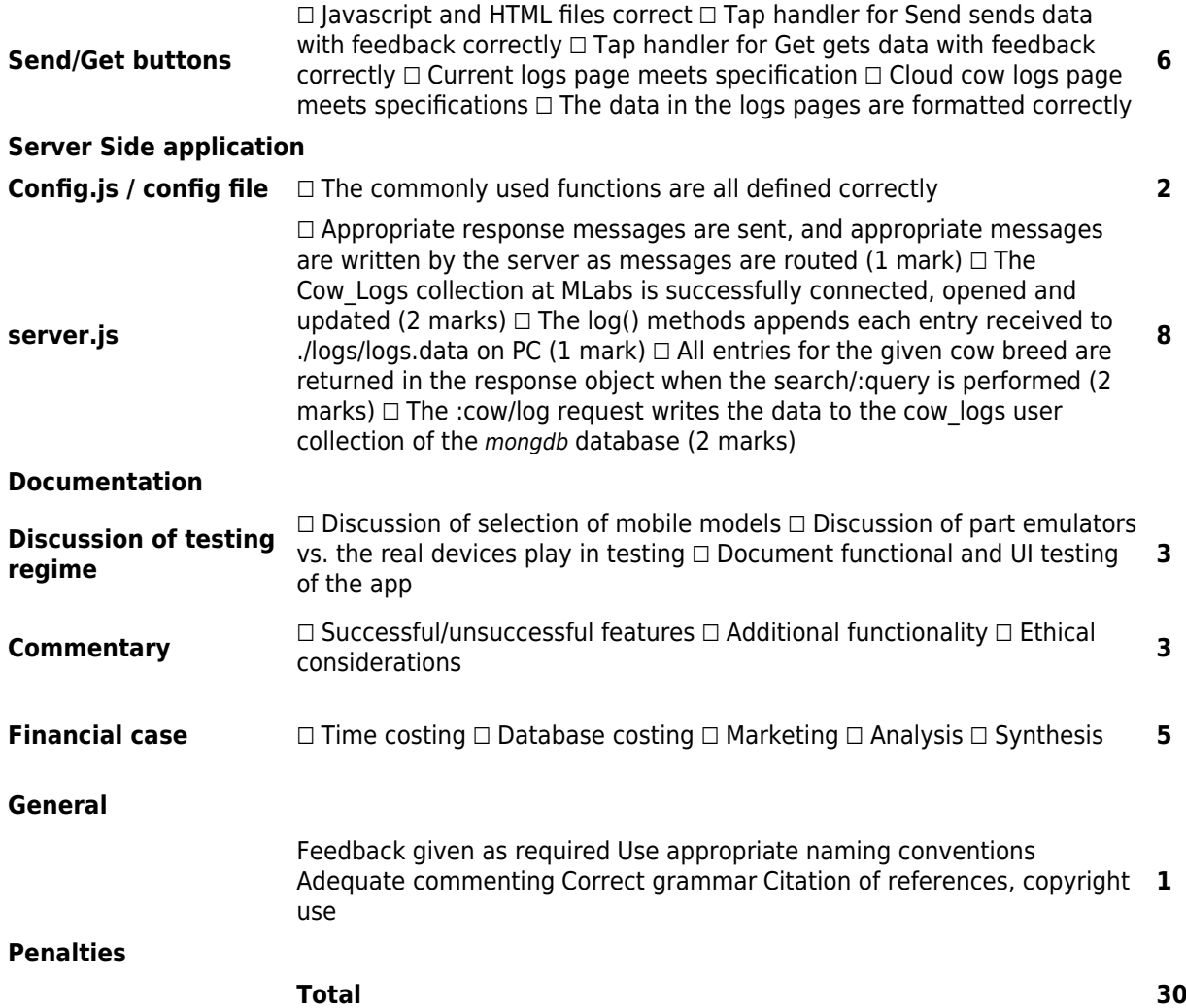

**Referencing Style**

[Harvard \(author-date\)](https://delivery-cqucontenthub.stylelabs.cloud/api/public/content/harvard-referencing-style.pdf?v=306efe7e)

# **Submission**

Online

#### **Learning Outcomes Assessed**

- Design, create and implement a mobile web app
- Design, create and implement a hybrid mobile app, a web service and then use these to store mobile data to a cloud database
- Use an integrated development environment (IDE) build, debug and test mobile systems to develop a working app
- Assess the current and future business impact of mobile web apps

#### **Graduate Attributes**

- Knowledge
- Cognitive, technical and creative skills
- Self-management

# 3 Creative work

#### **Assessment Type**

Project (applied)

#### **Task Description**

For your creative work you are going to design, specify, implement and test a prototype of a simple web application. You are to come up with your own idea for the app you wish to prototype. Keep it simple as you have only a day a week during term to prototype and develop this idea. You do necessarily have to create a completed app, but you must develop and document enough to justify the time allocated to the project.

You should complete the work in a number of stages, developing new parts of your web application project in parallel

with each assignment. The amount of work/time you spend on this about the same as the time spent doing assignment 1 and 2.

The following describes each part that will be assessed and guides you in this assessment process.

#### **Assessment Due Date**

Review/Exam Week Friday (12 Oct 2018) 11:50 pm AEST

### **Return Date to Students**

Exam Week Friday (19 Oct 2018)

#### **Weighting**

50%

#### **Assessment Criteria**

App design and specification – 10 marks App development – 25 marks App testing, business case, marketing plan and research - 15 marks

#### **Referencing Style**

[Harvard \(author-date\)](https://delivery-cqucontenthub.stylelabs.cloud/api/public/content/harvard-referencing-style.pdf?v=306efe7e)

#### **Submission**

No submission method provided.

#### **Learning Outcomes Assessed**

- Design, create and implement a hybrid mobile app, a web service and then use these to store mobile data to a cloud database
- Analyse and evaluate design alternatives for the app
- Assess the current and future business impact of mobile web apps
- Critically evaluate key research areas in mobile web apps.

#### **Graduate Attributes**

- Knowledge
- Communication
- Self-management

# Academic Integrity Statement

As a CQUniversity student you are expected to act honestly in all aspects of your academic work.

Any assessable work undertaken or submitted for review or assessment must be your own work. Assessable work is any type of work you do to meet the assessment requirements in the unit, including draft work submitted for review and feedback and final work to be assessed.

When you use the ideas, words or data of others in your assessment, you must thoroughly and clearly acknowledge the source of this information by using the correct referencing style for your unit. Using others' work without proper acknowledgement may be considered a form of intellectual dishonesty.

Participating honestly, respectfully, responsibly, and fairly in your university study ensures the CQUniversity qualification you earn will be valued as a true indication of your individual academic achievement and will continue to receive the respect and recognition it deserves.

As a student, you are responsible for reading and following CQUniversity's policies, including the **[Student Academic](https://www.cqu.edu.au/policy?collection=policy-v2&form=policy&profile=_default&query=Student+Academic+Integrity+Policy+and+Procedure) [Integrity Policy and Procedure](https://www.cqu.edu.au/policy?collection=policy-v2&form=policy&profile=_default&query=Student+Academic+Integrity+Policy+and+Procedure)**. This policy sets out CQUniversity's expectations of you to act with integrity, examples of academic integrity breaches to avoid, the processes used to address alleged breaches of academic integrity, and potential penalties.

#### **What is a breach of academic integrity?**

A breach of academic integrity includes but is not limited to plagiarism, self-plagiarism, collusion, cheating, contract cheating, and academic misconduct. The Student Academic Integrity Policy and Procedure defines what these terms mean and gives examples.

#### **Why is academic integrity important?**

A breach of academic integrity may result in one or more penalties, including suspension or even expulsion from the University. It can also have negative implications for student visas and future enrolment at CQUniversity or elsewhere. Students who engage in contract cheating also risk being blackmailed by contract cheating services.

#### **Where can I get assistance?**

For academic advice and guidance, the [Academic Learning Centre \(ALC\)](https://www.cqu.edu.au/student-life/academic-learning-centre) can support you in becoming confident in completing assessments with integrity and of high standard.

#### **What can you do to act with integrity?**

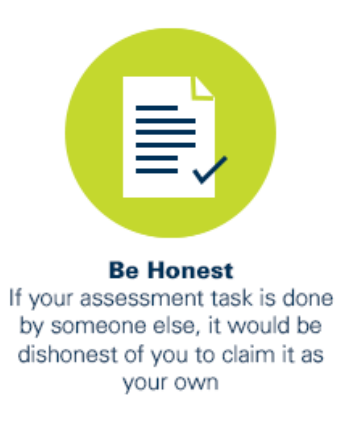

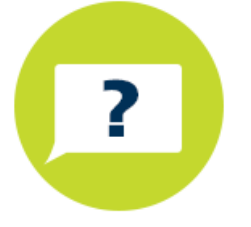

**Seek Help** If you are not sure about how to cite or reference in essays, reports etc. then seek help from your lecturer, the library or the Academic Learning Centre (ALC)

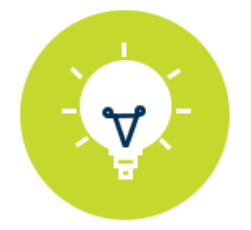

**Produce Original Work** Originality comes from your ability to read widely, think critically, and apply your gained knowledge to address a question or problem